r abatran

Anleitung für den Bediener

**Kommandoübersicht** 

Arbeitsplatzcomputer A 7100 Betriebssystem SCP 1700

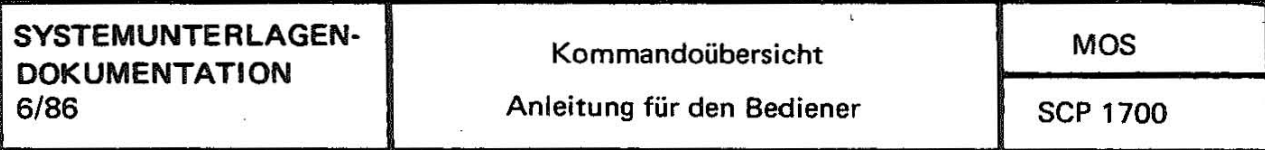

 $\bar{\nu}$ 

# Anleitung tür den Bediener **Kommandoübersicht**

AC A7100

 $\phi$ 

# **VEB Robotron-Projekt Dresden**

Die vorliegende Systemunterlagendokumentation, Anleitung fHr den Bediener KommandoHbersicht , entspricht dem Stand von 6/86.

Nachdruck, jegliche Vervielfältigung oder Auszüge daraus sind unzulässig.

Die Ausarbeitung erfolgte durch ein Kollektiv des VEB Robotron-Elektronik Dresden

Im Interesse einer st8ndigen Weiterentwicklung werden alle Leser gebeten, Hinweise zur Verbesserung' dem Herausgeber mitzuteilen.

Herausgeber:

VEB Robotron-Projekt Dresden 8010 Dresden, Leningrader Str. 9

(e) VEB Robotron 1986

Kurzreferat

In einer Kurzfassung werden alle Kommandos der Executive und der zum Betriebssystem gehBrenden Dienstprogramme (Utilities) dargestellt. Die Kommandos sind alphabetisch geordnet. Es werden jeweils eine einfache Syntax, eine kurze Beschreibung und einige<br>Beispiele für jedes Kommando gegeben. Alle Fehlerausschriften Beispiele für jedes Kommando gegeben. des Betriebssystems werden erläutert.

# Kommandosyntax

Syntax:

# A> command {command-tail}

Die Eingabe eines Kommandos bedeutet das Schreiben einer kompletten Kommandozeile im SCP-Format. Eine SCP-Kommandozeile setzt sich aus einem Kommandoschltsselwort, wahlweise anzugebenden Kommandoparametern (command-tail) und Wagenruecklauf (CR) zusammen. Das Kommandoschltfsselwort identifiziert ein auszuftfhrendes Kommando. Ein Kommandoparameter kann z. B. aus einer Dateispezifikation bestehen. Der Wagenrücklauf (CR) beendet die Eingabe einer Kommandozeile.

#### Dateispezifikat10nen

Syntax:

{d:}filename{.typ}

SCP 1700 identifiziert alle Dateien durch ihre Dateispezifikation. Eine Dateispezifikation kann aus drei Teilen bestehen: einer Laufwerksspezifikation, einem Dateinamen und einem Dateityp. Einer Laufwerksspezifikation muß ein Doppelpunkt folgen. Der Dateityp wird vom Dateinamen durch einen Punkt getrennt. Der Aus druck filespec ist eine Abkurzung von filespecification (Dateispezifikation) und steht für beliebige gültige Kombinationen von Dateiname und Dateityp. Für die Darstellung der einzelnen Teile der Dateispezifikation werden folgende Symbole verwendet:

d: Steht fHr das wahlweise anzugebende Laufwerk und ist ein Buchstabe von A bis P, gefolgt von einem Doppelpunkt.

filename Filename (Dateiname) steht fHr den geforderten Dateinamen. Er besteht aus 1 bis 8 Buchstaben oder Ziffern.

typ 17 Typ steht für den wahlweise anzugebenden Dateityp. Er besteht aus bis zu 3 Buchstaben oder Ziffern und wird vom Dateinamen durch einen Punkt getrennt.

ZulHssige Kombinationen der Elemente einer SCP-Dateispezifikation sind:

d: filename d:filename filename. typ d:filename.typ

Einige SCP-1700-Kommandos akzeptieren Dateigruppensymbole in Dateiname und -typ. Die beiden Dateigruppensymbole sind:

 $C$  1015-0002-1 M 3030 3 ------ - - --- - - ....•• \_-""-

? ersetzt ein einzelnes Zeichen auf derselben Position und \* ersetzt, beginnend mit der Position auf der \* steht alle fol-

genden Zeichen in Dateiname bzw. -typ

In den Kommandobeschreibungen wird angegeben, in welchen Kommandos Dateigruppensymbole in der Dateispezifikation erlaubt sind.

#### Abkürzungen für die Kommandobeschreibung

Zur Definition der Syntax von SCP-Kommandos werden folgende speziellen Symbole verwendet:

Symbol {} Bedeutung wahlweise zu benutzender Ausdruck

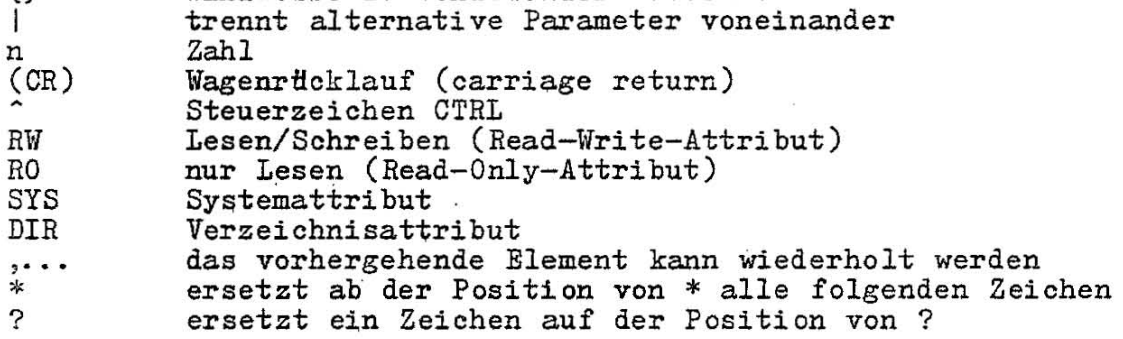

Elemente in Großbuchstaben stellen syntaktische Konstanten dar. Sie mässen unverändert genutzt werden. Allerdings ist bei der Anwendung die Groß- oder Kleinschreibung m8glich. Elemente in Kleinbuchstaben stellen syntaktische Variable dar. Sie werden im folgenden Text erl8utert.

#### **A8186**

Syntax:

ASM86 filespec {¤Ad Hd Pd Sd} A - Laufwerk für Quelldatei A86  $d - logische$  Laufwerke A-P H Laufwerk fHr hexadezimale Datei  $d - logische Laufwerke A-P, X, Y, Z$ P - Laufwerk für Ubersetzungsliste d - logische Laufwerke A-P, X, Y, Z S - Laufwerk für Symboltabellendatei d - logische Laufwerke A-P, X, Y, Z H86 LST SYM

#### Beschreibung:

ASM86 tibersetzt Assembleranweisungen, erzeugt eine Objektcodedatei im H86-Format, eine Ubersetzungsliste und eine Symboltabellendatei. Der angenommene Dateityp der Quelle ist A86. Die speziellen Parameter X, Y, Z steuern die Ausgabe auf das Terminal, den Drucker beziehungsweise die Nullausgabe.

Beispiele:

A>ASI486 PROG A>ASM86 PROG ¤SZ PX A>ASM86 PROG ¤HB PY AC

# **COPYDISK**

Syntax:

CO PYDISK

#### Beschreibung:

Kopiert alle Informationen von einer Platte auf *eine* andere, einschließlich der SCP-Systemspuren, wenn diese auf der Quellplatte vorhanden sind. COPYDISK fordert die Angabe der Laufwerke für Quelle und Ziel. COPYDISK bietet die Möglichkeit, die Zielplatte COPYDISK bietet die Möglichkeit, die Zielplatte vor dem Kopieren zu formatieren. Quell- und Zielplatte dt1rfen keine fehlerhaften Spuren enthalten, Quell- und Ziellaufwerk müssen vom gleichen Typ sein.

Beispiel:

A>COPYDISK

 $C$  1015-0002-1 M 3030 5

# **DDT86**

Syntax:

# DDT86 {filespec}

#### Beschreibung:

Der Debugger DDT86 ist eine Testhilfe für Maschinencodeprogramme. Bei der Angabe eines Dateinamens. wird der Dateityp CMD vorausgestzt. Vor der Nutzung des DDT86-Kommandos müssen Testprogramme vom hexadezimalen Format (H86) in Kommandodateien (CMD) konvertiert werden. Daftr' steht das Kommando GENCMD zur Verftgung.

Beispiele:

A>DDT86 A>DDT86 PROGRAM1 A>DDT86 PROGRAM2. CMD A>DDT86 B:PROGRAM3. CMD

# Zusammenfassung der DDT86-Kommandos

Dem Kommando k8nnen ein oder mehrere Parameter folgen. Diese können, abhängig vom Kommando, hexadezimale Werte, Dateispezifikationen oder andere Informationen sein. Parameter werden durch Komma oder Leerzeichen voneinander getrennt. Zwischen dem Kommando und dem ersten Parameter dtfrfen keine Leerzeichen stehen.

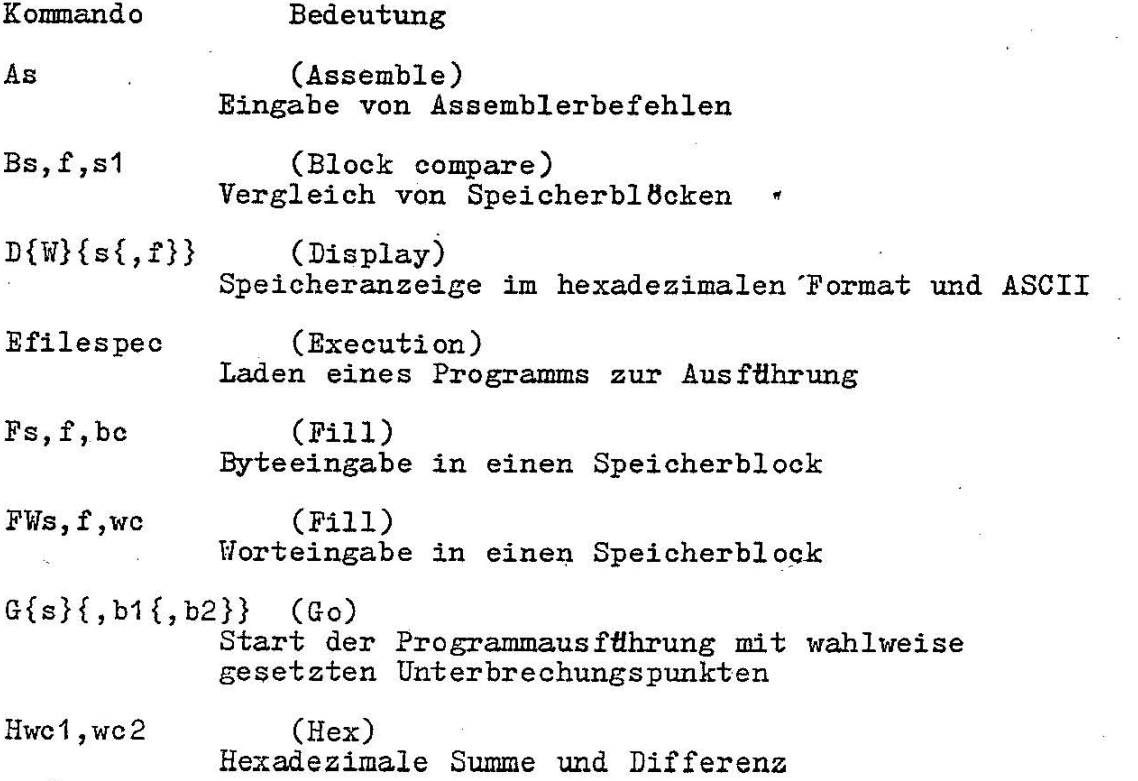

# SCP 1700 Ioommand-tail (Input)  $L\{s\{,f\}\}\$ Ms, f, d Rfilespeo  $S\{W\}$ s.  $T{n}$  $TS{n}$  $U\{n\}$  $US{n}$ v Eingabe von Kommandoparametern (List) Speioherausgabe in Mnemonikform (Move) Umspeiohern eines Speioherblookes (Read) Lesen einer Plattendatei in den Speioher (Set) Ein- und Ausgabe von Speioherinhalten (Byte/Wort) (Traoe) Programmausfthrung im Tracemodus (Traoe) Traoemodus und Anzeige aller Register (Untraoe) ProgrammausfHhrung, Protokollierung nur vor AusfHhrung des ersten Befehls (Untraoe) Untraoe und Anzeige aller Register (Verify) Ausgabe der Speicherbelegung einer eingelesenen Datei  $Wfilespec{,s,f} (Write)$ Sohreiben eines Blookinhaltes zur Platte  $X\{r\}$  (Examine) Prüfen und Modifizieren der ZVE-Register

DDT86-Kommando-Parameter

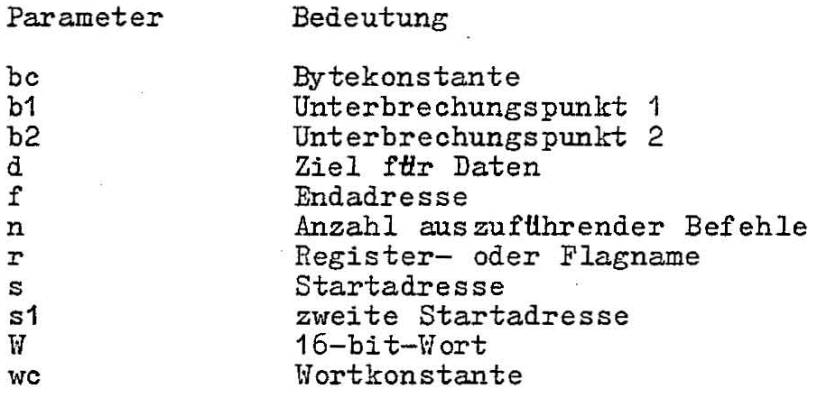

C 1015-0002-1 M 3030 7

**DIR** 

Syntax:

DIR {filespec}

Beschreibung:

DIR schreibt die im Verzeichnis aufgeführten Dateinamen des angeschlossenen Laufwerkes aus. Systemdateien (SYS-Attribut) werden nicht angezeigt. Dateigruppensymbole *in* der Dateispezifikation sind zulässig.

Beispiele:

A>DIR A>DIR B: A>DIR C:HYFILE. DAT  $A>DIR$  \*. CMD A>DIR A\*. A86 A>DIR PROG???. H86 A>DIR PROGRAM. \*

**DIRS** 

÷.

Syntax:

DIRS {filespec}

Beschreibung:

Es werden alle im Verzeichnis aufgefHhrten Systemdateien (SYS-Attribut) des angeschlossenen Laufwerkes ausgeschrieben. Dateigruppensymbole in der Dateispezifikation sind .zuI8ssig.

Beispiel:

A>DIRS A>DIRS B: A>DIRS C:MYFILE.CMD  $A>DIRS$  \*. CMD A> DIRS A\*. CHD A>DIRS PROG???. CMD A> DIRS PROGRMI. \*

SCP 17.00

#### **DISKSET**

#### Syntax:

DISKSET

# Beschreibung:

Mit dem Kommando DISKSET können einige Parameter für den Plattenzugriff noch nach dem Systemstart geändert werden. Dadurch wird dem Bediener die Möglichkeit gegeben, Platten, die von den SCP-Hausformaten abweichen, zu verarbeiten, ohne SOP umgenerieren zu mHssen. DISKSET gibt Informationen zu den aktuellen physischen Parametern des spezifizierten Laufwerkes aus, die vom Bediener geändert werden können. Unzulässige Eingaben werden ignoriert.

# Beispiel:

A>DISKSET

# **iD**

#### Syntax:

ED input-filespec {d: loutput-filespec}

Beschrei bung:

Mit dem ED-Kommando kann ein Quellprogramm oder eine Textdatei editiert werden. Die neue Dateiversion wird umbenannt oder umadressiert. Es kann ein Ziellaufwerk oder eine Zieldateispezifikation angegeben werden.

Beispiel:

A>ED TEST. DAT A>ED TEST.DAT B: A>ED TEST.DAT TEST2. DAT A>ED TEST. DAT B: TEST2 DAT

 $\bar{3}$ 

ý.

----------------------

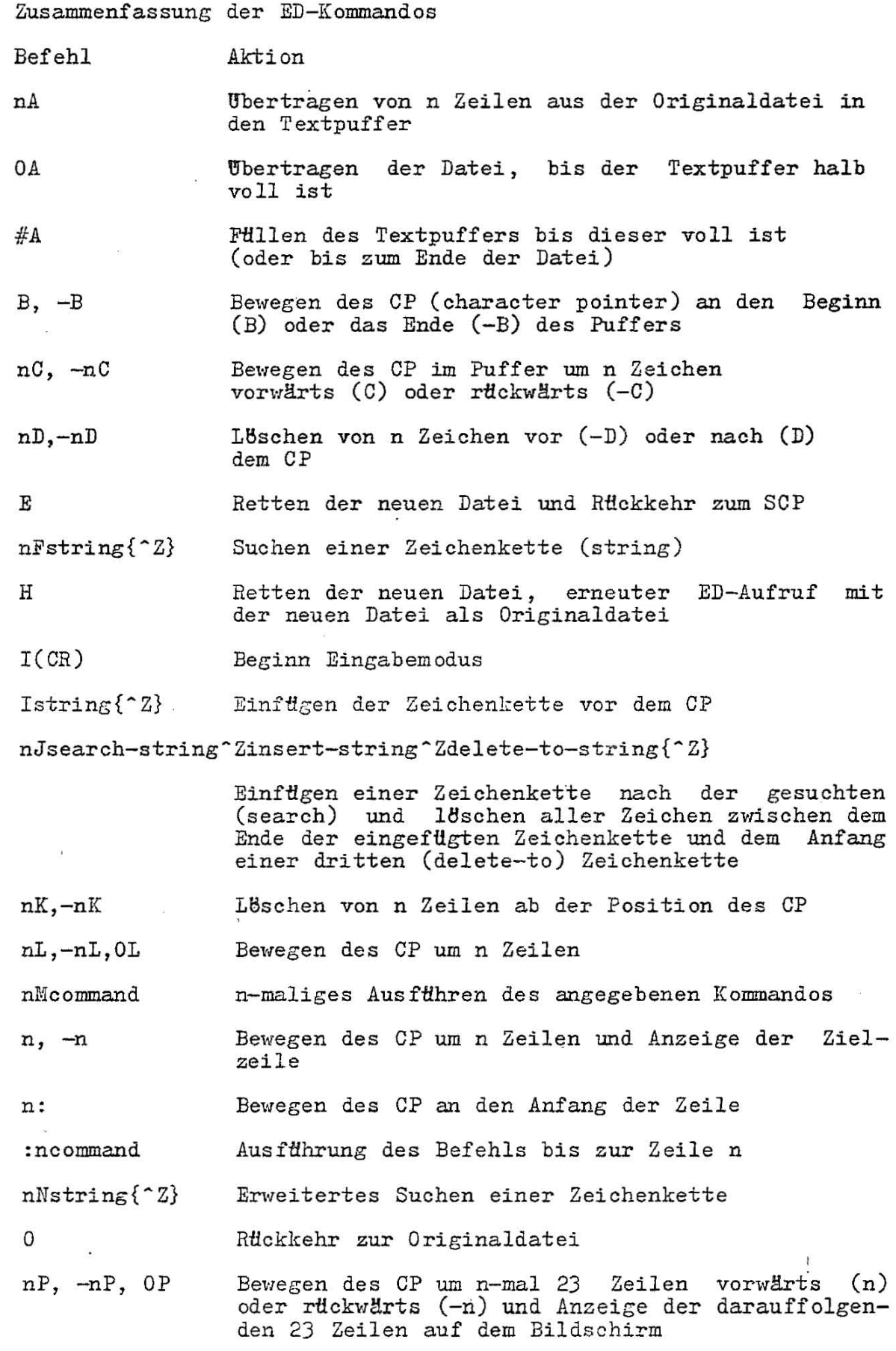

10

 $\ddot{\phantom{0}}$ 

# SOP 1700

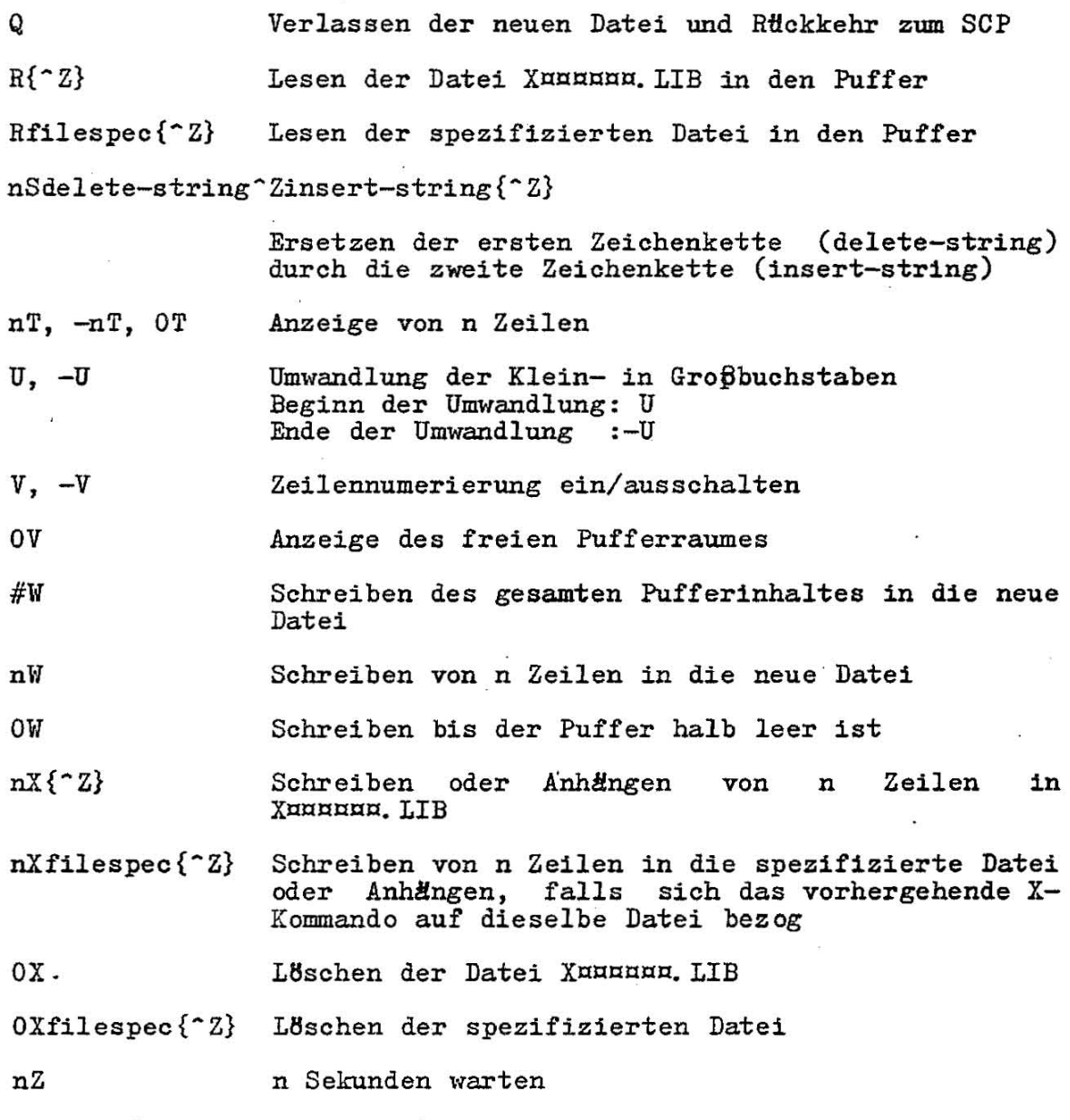

Der OP (charakter pointer) verweist auf das gegenwärtig zu bearbeitende Zeichen im Textpuffer des Editors.

C 1015-0002-1 II 3030 11

# **ER!**

Syntax:

#### ERA fllespec

Beschreibung:

Das BRA-Kommando l8scht eine Datei oder Dateigruppe aus dem Verzeichnis einer Platte. Dateigruppensymbole in Dateiname und -typ sind zulässig.

Beispiel:

A>ERA DRAFT.BAK A>ERA B:LETTER.DAT A>ERA C:LETTER.\* A>ERA D:\*.BAK  $A>ERA$  B: \*. \*

## **GElfClID**

Syntax:

```
GENCMD filespec {8080
                  CODE[An,Bn,Mn,Xn] 
                  DATA[An,Bn,Mn,Xn] 
                 STACK[An,Bn,Mn,Xn]
                 EXTRA[An, Bn, Mn, Xn]
```
A - absolute Adressenangabe

B - Anfangsadresse einer Gruppe in der HB6-Datei.

 $M -$ Minimum des erforderlichen Speichers

 $X$  - Maximum des erforderlichen Speichers

# Beschreibung:

Konvertiert Dateien vom hexadezimalen Format (Dateityp H86 wird angenommen) in ausfHhrbare Dateien (CMD). Schalter steuern den Typ des Speichermodells, wo bei Gruppenadressen einbezogen werden können. Alle Adressen sind Paragraphadressen. Alle Werte müssen hexadezimal sein.

Beispiele:

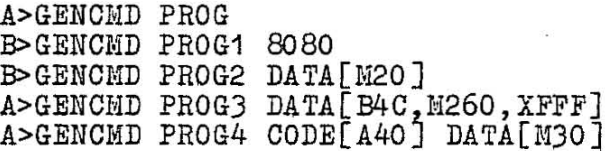

#### **HBI.P**

Syntax:

# HELP  $\{topic\}$ {subtopic1 subtopic2 ... } $\{ [P] \}$

Beschreibung:

HELP liefert Informationen fiber die Anwendung und den Aufbau der SCP-1700-Kommandos. HELP ohne Kommandoparameter listet alle ver fügbaren Suchbegriffe (topics) auf. HELP gefolgt von einem Suchbegriff gibt Informationen zu diesem aus, HELP gefolgt von einem Suchbegriff und einer wahlweisen Folge von untergeordneten Suchbegriffen (subtopios), gibt Informationen über diesen speziellen Suchbegriff aus. Untergeordnete Suohbegriffe k8nnen nur im Zusammenhang mit ihrem übergeordneten Suchbegriff verwendet werden. Nach der Ausgabe HELP> können ein topic und maximal acht subtopies eingegeben werden. HELP wird durch das DrHcken der RETURN-

Bei Angabe des [P]-Parameters im HELP-Kommando erfolgt nach 23 Zeilen keine Pause auf dem Bildschirm.

Beispiele:

A>HELP DIR A>HELP STAT OPTIONS[P] A>HELP HELP>HELP HELP>STAT EXAMPLES

# **INIT**

Syntax:

INIT

Besohreibung:

IRIT dient zum Formatieren von Platten. Für Platten, die unter dem Betriebssystem SCP benutzbar sein sollen, werden zwei weitere Funktionen ausgefHhrt:

Initialisierung des SCP-1700-Verzeichnisbereiches auf der Platte

- Belegen defekter Spuren mit einer Sperrdatei

Beispiel:

A>INIT

 $\vec{z}$ 

## **LDCOPI**

Syntax:

# LDCOPY {filespec}

#### Beschreibung:

LDCOPY kopiert die SCP-1700-Lader-Spuren von einer existierenden Systemplatte 'auf eine neue Platte bzw. holt das Laderabbild von der angegebenen Datei. LDCOPY fordert die Angabe von Quell- und Ziellaufwerk. Quell- und Zielplatten können dabei 8"- oder  $5 \frac{1}{4}$ "-Format haben.

 $\omega$ a in quan american continua de la construction de la componentazione della componentazione della construcciona della constituzione della construccione della compo

Beispiele:

A>LDCOPY A>LDCOPY SCP. SYS

'PIP

Syntax:

PIP dest-file{[Gn]}ldev=src-file{[options]}ldev{[options]}

#### Beschreibung:

PIP kopiert Dateien, fügt Dateien und überträgt Dateien zwischen Platten und/oder peripheren Geräten. Die erste Dateispezifikation (dest-file) ist das Ziel, die zweite (src-file) die Quelle. Quelle oder Ziel können auch ein beliebiges logisches Gerät sein. PIP ohne Kommandoparameter gibt die Meldung \* aus und erwartet eine Kommandofolge, die zeilenweise eingegeben und ausgeführt wird. Dateien werden durch Auflisten der Quelldateien (einschließlich options) gefHgt. [options] ist eine beliebige Kombination von verftlgbaren Parametern. Der [Gn]-Parameter im Ziel bezeichnet die Nutzernummer des Zieles.

Dateigruppensymbole in Dateiname und -typ sind erlaubt.

Beispiele:

Kopieren einer Datei von einer Platte auf eine andere

A>PIP B:=A:DRAFT.TXT A>PIP B: DRAFT. TXT=A:

Kopieren und Umbenennen einer Datei

A>PIP B: NEWDRAFT. TXT=A: OLDDRAFT. TXT A>PIP NEWDRAFT. TXT=OLDDRAFT. TXT

Kopieren von mehreren Dateien

```
A>PIP<CR> 
A>PIP B:=*.TXT[V] 
A> PIP B:=*. CMD[R]
A > PIP B:=C:DRAFT. *[W]
A>PIP B:=*. * 
A>PIP B:=C:*. *
```
FHgen mehrerer Dateien

A>PIP B:NEW. DAT=FILE1. DAT,FILE2. DAT

Kopieren, umbenennen und einschreiben in Nutzerbereich 1

A>PIP NEWDRAFT.TXT[G1]=OLDDRAFT.TXT

Kopieren, umbenennen und holen von Nutzerbereich 1

A>PIP NEWDRAFT. TXT=OLDDRAFT. TXT[G1]

Kopieren von einem (auf ein) logisches Gerät

A>PIP B:FUNFILE.SUE=CON: A>PIP LST :=CON: A>PIP LST:=B:DRAFT.TXT[T8] A>PIP PRN:=B:DRAFT.TXT

Options:

đ

ę.

Options Beschreibung

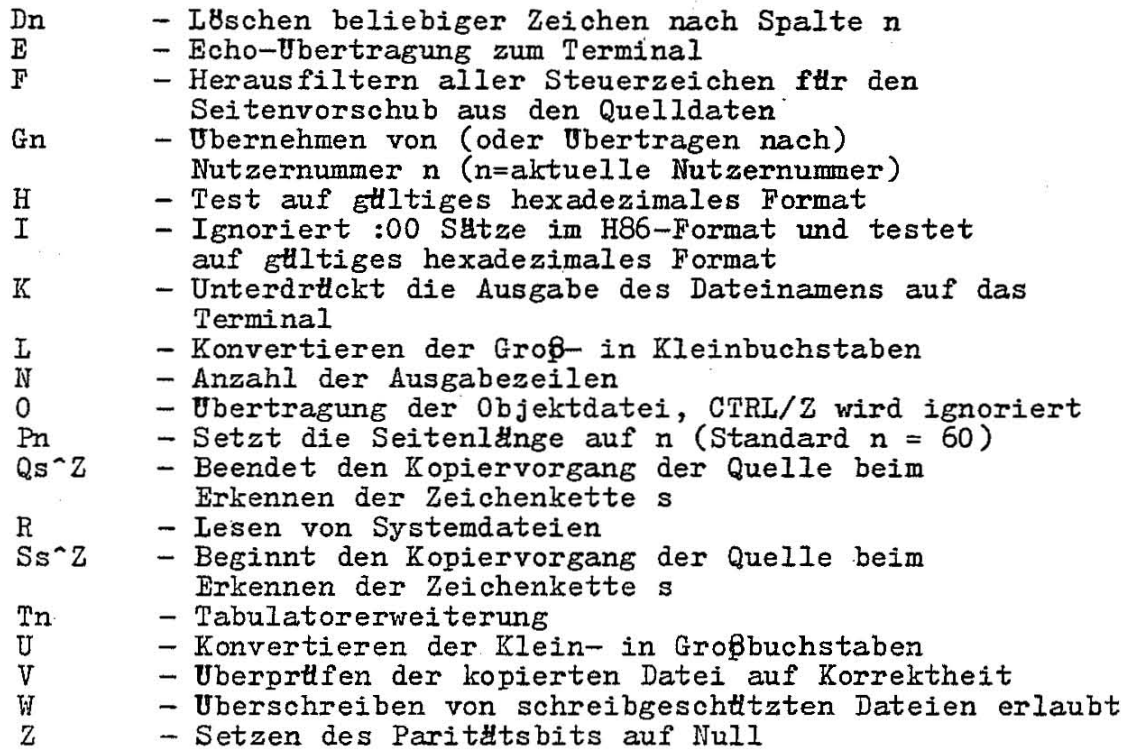

Alle Options außer G, K, O, R, V und *W* erfordern eine ASCII-Daten#bertragung (Zeichen für Zeichen, beendet durch CTRL/Z).

# REN

Syntax:

REN  $\{d: \}$ newname $\{$ . typ $\}$ =oldname $\{$ . typ $\}$ 

Beschreibung:

Umbenennen der durch oldname spezifizierten Datei in die durch newname spezifizierte Datei. Dabei dürfen keine verschiedenen Laufwerke angegeben werden.

#### Beispiele:

A>REN NEWFILE.DAT=OLDFILE.DAT A>REN B:NEWFILE.DAT=OLDFILE.DAT A>REN B:NEWLIST=OLDLIST

#### STAT

Syntax:

STAT STAT d:=RO STAT filespec {RO/RW/SYS/DIR/SIZE} STAT {d: }DSK: /USR: STAT VAL: /DEV: STAT logical-device:=physical-device:

Beschreibung:

Die verschiedenen Formen des STAT-Kommandos geben Informationen flber Plattenlaufwerke, Dateien und Geräte, die mit dem Rechner verbunden sind. Mit dem STAT-Kommando können Attribute von Dateien und Geräten geändert werden. STAT ohne Parameterteil zeigt den noch frei verfügbaren Speicherbereich in Kilobyte für alle angeschlossenen Platten an (1024 Bytes = 1K). Das STAT-Kommando zeigt auch an, welche Laufwerke sich im RO- bzw. im RW-Status befinden. Standardmäßig befinden sich die Laufwerke im RW-Status, und erhalten den RO-Status bei Plattenwechsel ohne erneut CTRL/C einzugeben. STAT kann einem Laufwerk den RO-Status zuweisen. Mit CTRL/C wird wieder der RW-Status zugewiesen. STAT mit Dateispezifikation im Parameterteil zeigt die Anzahl der Kilobytes an, die von der spezifizierten Datei belegt werden. STAT mit Dateispezifikation kann für eine Datei oder Dateigruppe den Zugriffsmodus RO, RW, SYS und DIR setzen.

STAT DSK: zeigt interne Informationen des Standard- oder spezifizierten Laufwerkes an

STAT USR: zeigt die Nutzernummern der Dateien des spezifizierten Laufwerkes an

STAT VAL: zeigt die möglichen externen Geräte an, die zugewiesen werden k8nnen

STAT akzeptiert Dateigruppensymbole in Dateiname und -typ.

STAT erlaubt Dollarzeichen (¤), 8ffnende Klammer ([), oder aber auch keine Begrenzer vor RO, RW, SYS, DIR und SIZE.

Beispiel:

A>STAT  $A > STAT$   $B := RO$ A>STAT MYFILE.TXT A>STAT C:LETTER.BAK A>STAT GENLEDGR. DAT RO SYS  $A>STAT$  \*. CMD RO  $A > STAT$  \*. BAK A>STAT *B:\*.* \*

Options:

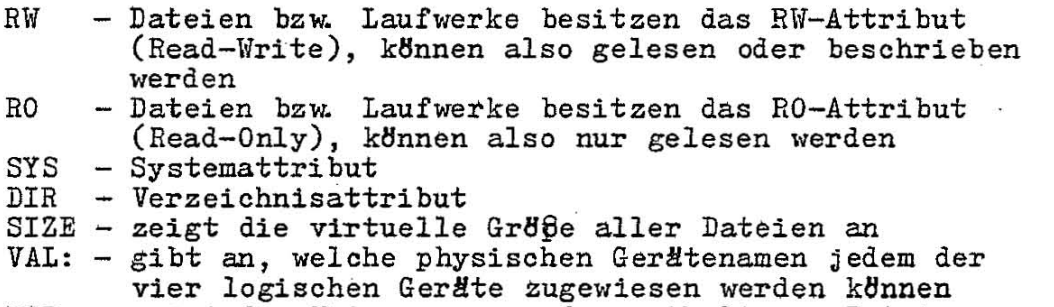

USR: DSK: DEV: zeigt die Nutzernummern der enthaltenen Dateien an zeigt den Plattenstatus des aktuellen Laufwerkes an zeigt die aktuellen physischen und logischen

Ger8tezuweisungen an

 $\mathcal{L}$ 

## **SUBMIT**

#### Syntax:

SUBMIT filespec {actual-parameters}

# . Beschreibung:

Eine SUBMIT-Datei ist eine abarbeitungsf8hige Folge von SCP-Kommandos (pro Zeile ein Kommando). Die SUBMIT-Datei muß den Dateityp SUB besitzen. Der Dateispezifikation in der Kommandozeile können Wahlparameter folgen. Die formalen Parameter (¤1, 02, 03 ..• ) in der SUBMIT-Datei werden durch die aktuellen Parameter ersetzt.

Beispiele:

A>SUBMIT START A>SUBMIT B:START A>SUBMIT START C: LETTER

**TYPE** 

Syntax:

TYPE filespec

Beschreibung:

 $\lambda$ 

Das TYPE-Kommando zeigt den Inhalt einer ASCII-Datei auf ~ dem Bildschirm an. Die Anzeige kann durch das DrHcken einer beliebigen Taste abgebrochen werden. TYPE akzeptiert keine Sonderzeichen in der Dateispezifikation. Bei Eingabe von CTRL/P erfolgt die Textausgabe parallel dazu auf dem Drucker, bis zur erneuten Eingabe von CTRL/P.

Beispiele:

A>TYPE LETTER.DAT B>TYPE A: DOCUMENT. LAW C>TYPE PROGRAM. BAS D>TYPE PROGRAM. A86

# **USBR**

Syntax:

USER {number}

Beschreibung:

Mit dem USER-Kommando wird die laufende Nutzernummer ausgegeben oder geändert. Bei Angabe einer Nummer wird die aktuelle Nutzernummer auf diese Nummer gesetzt ( $0 \le$  number  $\le$  15).  $SCP$  nimmt standardm $\mathcal{B}$ ig die Nutzernummer 0 an. Dateien, die im Nutzerbereich 0 generiert sind, stehen allen Nutzerbereichen als RO-Dateien zur Verfügung.

Beispiel:

A>USER A>USER 2 A>USER 7

**SCP-1700-Steuerzeichen** 

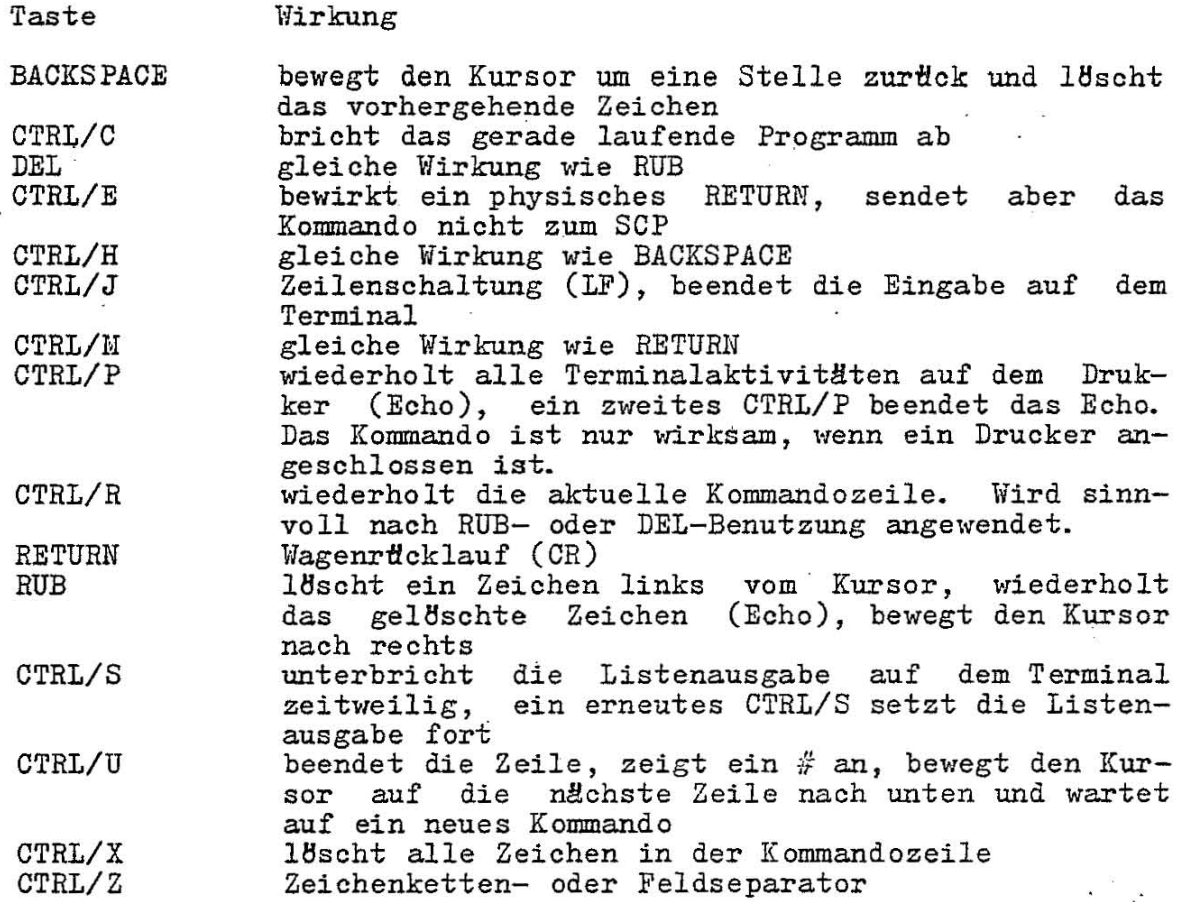

**SCP-1700-Dateitypen** 

SCP kennzeichnet jede Datei durch eine einheitliche Dateispezifikation, die aus der 1aufwerksspezifikation, dem Dateinamen und dem Dateityp besteht. Der Dateityp ist wahlfrei und wird aus bis zu drei alphanumerischen Zeichen gebildet. Er wird vom Dateinamen durch einen Punkt getrennt. Der Dateityp zeigt im allgemeinen die spezielle Art der Datei an. Die folgende Ubersicht enthält die Standard-Datei typen und ihre Bedeutung.

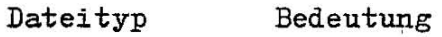

- A86 Quelle in Assemblersprache; der SCP-Assembler ASM86 thersetzt eine Datei vom Typ A86 in den Objektcode (H86) der Maschinensprache.
- BAK Hintergrunddatei, die vom Editor erstellt wird. Der Editor benennt die Ursprungsdatei in diesen Dateityp um, so daß zu erkennen ist, daß die Ursprungsdatei bearbeitet wurde. Als BAK-Datei kann weiterhin auf sie Bezug genommen werden.
- CMD Kommandodatei, die ausführbare Befehle in Maschinencode enthält.
- COM Datei, die auf einem 8-bit-Prozessor ausführbar ist.
- H86 Programmdatei im hexadezimalen Format.
- PRN gleiche Bedeutung wie LST
- SUB SYM Dateityp, der für SUBMIT-Eingabedateien gefordert wird, die ein oder mehrere SCP-Kommandos enthal-<br>ten. Das SUBMIT-Programm führt die Kommandos der Das SUBMIT-Programm führt die Kommandos der SUB-Datei dem SCP zur Stapelverarbeitung (batch mode) zu. Symboltabellendatei
- rmn Temporäre Datei, die von PIP erstellt wird.

## **Fehlermitte11ungen**

#### Ambiguous operand

DDT86: Mehrdeutiger Operand. In einem A-Kommando wurde ein mehrdeutiger Operand angegeben. Der Operand muß durch BYTE oder WORD spezifiziert werden.

Bad Directory on d: Space Allocation Conflict: User n d:filename.typ

STAT: STAT hat einen Speicherbelegungswiderspruch erkannt; ein Datenblock ist mehreren Dateien zugeordnet. Ein oder mehrere Dateinamen werden ausgegeben. Jede dieser Dateien enthält einen Datenblock, den schon eine andere Datei auf der Platte belegt. Dieser Fehler wird durch Löschen aller angegebenen Dateien beseitigt. Danach wird durch Eingabe von CTRL/C die Zuordnung regeneriert. Wird das' unterlassen, kann sich der Fehler wiederholen.

#### BDOS err on d:

SCP ersetzt d: durch die Laufwerksspezifikation des Laufwerkes, bei dem der Fehler auftrat. Diese Ausschrift erscheint, wenn SCP keine Platte im' Laufwerk findet, wenn die Platte nicht richtig formatiert ist, wenn die Platte nicht verriegelt ist oder wenn das Netz für das Laufwerk nicht eingeschaltet ist. Diese das Netz für das Laufwerk nicht eingeschaltet ist.<br>Fehlermöglichkeiten sind zu prüfen und zu beseitigen.

#### BDOS err on d: bad sector

Die Ursache kann ein Gerätefehler oder eine nicht richtig formatierte Platte sein. Mit CTRL/C wird das laufende Programm unterbrochen und zu SCP zurHckgekehrt. Durch Eingabe von RETURN kann der Fehler ignoriert werden.

# BDOS err on d: file R/O

Es wurde versucht, eine schreibgeschützte Datei zu 15schen, umzubenennen oder ihr ein Dateiattribut zuzuweisen. Der Datei muß erst mit dem Kommando STAT filespec RW das Read-Write-Attribut zugewiesen werden.

# BDOS err on d: select

SCP erhielt eine Anforderung auf ein nicht existierendes Laufwerk, oder eine Platte im Laufwerk ist nicht richtig formatiert. SCP be endet das laufende Programm, sobald ein beliebiges Zeichen eingegeben wird.

SOP 1700

BDOS err on d: *RIO* 

Dem spezifizierten Laufwerk wurde mit STAT das RO-Attribut zugewiesen, oder die Platte im Laufwerk wurde gewechselt ohne Eingabe von OTRL/O. SOP be endet das laufende Programm, sobald ein beliebiges Zeichen eingegeben wird.

Break "x" at c

ED: x ist eines der unten beschriebenen Symbole und c ist das Kommandozeichen, das gerade ausgeführt wurde, als der Fehler auftrat.

- # Suchfehler. ED kann die in einem F-, S- oder N-Kommando spezifizierte Zeichenkette nicht finden
- ? Nichterkannter Kommandobuchstabe c. ED erkennt den angezeigten Kommandobuchstaben nicht, oder ein E-, H-, Q- oder O-Kommando steht nicht allein auf einer Zeile.
- o Die in einem R-Kommando spezifizierte Datei konnte nicht gefunden werden.
- > Der Puffer ist voll. ED kann keine Zeichen mehr in den Speicherpuffer schreiben oder die in einem F-, N-oder S-Kommando spezifizierte Zeichenkette ist zu lang.
- E Kommandoabbruch. Ein Tastendruck am Terminal führte zum Abbruch der Kommandoausführung.
- F Die Platte oder Directory ist voll. Diesem 'Fehler folgt die Mitteilung, daß die Platte oder Directory voll ist. Hierbei sei auch auf die Rückgewinnungsmethoden verwiesen, die unter diesen Mitteilungen beschrieben sind.

Oannot close Oannot close file

ASM86: Eine Ausgabedatei kann nicht geschlossen werden. Dieser Fehler beendet die Arbeit des ASM86. Der Bediener muß überprüfen, ob sich die richtige Platte im Laufwerk befindet oder ob sie schreibgeschützt ist.

DDT86: Die Plattendatei, geschrieben mit einem W-Kommando, kann nicht geschlossen werden. Dieser Fehler beendet die Arbeit des DDT86. Der Bediener muß prHfen, ob sich die richtige Platte im Laufwerk befindet, oder ob sie schreibgeschützt ist.

GENCMD: Die CMD-Datei, geschrieben mit einem W-Kommando, kann<br>nicht geschlossen werden. Dieser Fehler beendet die Arbeit von geschlossen werden. Dieser Fehler beendet die Arbeit von<br>Der Bediener muß prüfen, ob sich die richtige Platte im GENCMD. Der Bediener muß prüfen, ob sich die richtige Platte Laufwerk befindet, oder ob sie schreibgeschHtzt ist.

SUBMIT: Dieser Fehler kann während der Abarbeitung einer SUBMIT-Datei auftreten. Der Bediener muß prHfen, ob die richtige Systemplatte im Laufwerk A ist, oder ob sie schreibgeschttzt ist. Nach dem Wiederladen von SCP 1700 kann die SUBMIT-Datei erneut gestartet werden.

#### Cannot open source

GENCMD: Die im GENCMD-Kommando spezifizierte hexadezimale Datei konnte nicht gefunden werden. Die hexadezimale Datei muß den Da teityp H86 besitzen. Es ist zu pr#fen, ob die richtige Platte spezifiziert wurde.

#### Checksum error

GENCHD: In einem hexadezimalen Block trat ein Prüfsummenfehler auf. Der hexadezimale Block, der diesen Fehler erzeugte, muß korrigiert werden. Die hexadezimale Datei ist neu zu erstellen.

Command name?

Wenn SCP das eingegebene Kommando nicht finden kann, gibt es den Kommandonamen mit einem nachfolgenden Fragezeichen aus. Fehlerursachen sind ein unkorrekter Kommandoname oder das Kommando befin-<br>det sich nicht als CMD-Datei auf der Standard- bzw. der spezifidet sich nicht als CMD-Datei auf der Standard- bzw. der spezifizierten Platte.

DESTINATION IS *RIO,* DELETE (Y/N)?

PIP: Die Zieldatei, die im PIP-Kommando spezifiziert wurde, ist schreibgeschützt. Bei der Eingabe von Y wird diese Datei gel8scht, bevor eine Dateikopie erstellt wird.

Directory full

ASM86: Im Verzeichnis ist kein Platz mehr für die Ausgabedateien. Entweder mfissen die nicht ben8tigten Dateien ge18scht werden, oder es muß eine Platte mit mehr freiem Speicherraum benutzt werden.

ED: Es ist nicht gendgend Directory-Platz für die einzuschreibende Datei vorhanden. Unter Verwendung des Kommandos OXfilespec k8nnen einige nicht mehr ben8tigte Dateien ge18scht werden, ohne den, Editor zu verlassen. Der Inhalt des Speicherpuffers kann mit dem Kommando B#Xfilespec auf eine andere Platte gerettet werden,<br>wobei filespec eine Datei auf einem anderen Laufwerk ist. Danach filespec eine Datei auf einem anderen Laufwerk ist. Danach kann der Editor mit dem Q-Kommando verlassen werden. Wenn die Datei. nochmals editiert werden soll, muß die Ausgabedatei mit dem Kommando ED filespec d: auf ein anderes Laufwerk gebracht werden, wobei d: ein gültiger Laufwerksname, verschieden von dem der Quelle ist. Die gespeicherte Datei kann mit dem Kommando Rfiles-' pec wiedereingelesen werden. Achtung! Ein Teil der Datei ist möglicherweise nicht im Speicherpuffer, wenn die Datei gesichert wird (wenn nicht die ganze Datei eingelesen oder wenn ein W-Kommando eingegeben wurde).

#### Disk contains bad Data Tracks

INIT: Beim Formatieren einer Datenspur trat ein Fehler auf. Die Platte enthält fehlerhafte Datenspuren.

Disk error:  $Retry(R)?$ 

INIT: Beim Formatieren einer Spur traten Fehler auf. Die Eingabe von R bewirkt die Wiederholung des Plattenzugriffs. Eine andere Eingabe ffihrt zum Abbruch, falls zuvor die Frage INIT SCP 1700 DISK(N/<CR»? mit N beantwortet wurde.

COPYDISK: Beim Zugriff auf eine Platte trat ein Fehler auf. Die Eingabe von R bewirkt die Wiederholung des Plattenzugriffs, jede andere Eingabe ffihrt zum Abbruch des Kopiervorganges.

Disk full

ASM86: Auf der Platte ist nicht mehr genHgend Platz fHr die Ausgabedateien (LST, H86, SYM). Nicht ben8tigte Dateien mHssen gelHscht oder eine Platte mit mehr freiem Speicherplatz benutzt werden.

ED: Es steht nicht gendgend Speicherplatz für die Ausgabedatei zur Verfügung. Dieser Fehler kann bei einem W-, E-, H- oder X-Kommando auftreten. Wenn der Fehler bei einem X-Kommando auftritt, kann der Fehler durch Angabe einer anderen Laufwerksspezifikation vor dem Dateinamen beseitigt werden. Sonst kann auch die Rückgewinnungsmethode probiert werden, wie sie unter der Mitteilung Directory full beschrieben wurde.

Disk not enable

INIT: Beim Formatieren der Spur, die das Dateiverzeichnis ent h*ält*, trat ein Fehler auf. Das Formatieren wird abgebrochen.

Disk not usable as SCP System Disk

INIT: Beim Formatieren der Systemspur trat ein Fehler auf. Die Platte ist nicht als Systemplatte, d.h. zum Systemstart, benutzbar.

Disk read error - {filespec}

ASM86: Eine Datei kann nicht richtig gelesen werden. komoo: Eine batel kann nicht Fichtig gelesen werden. Gewonnisch<br>tritt dieser Fehler bei einem nichterkannten Dateiende (EOF) auf. Die Ursache muß in der Quelldatei beseitigt werden. Gew8hnlich

DDT86 : Die im R-Kommando spezifizierte Plattendatei konnte nicht richtig gelesen werden. Ursache ist häufig ein nicht erkanntes Dateiende (EOF). Die Ursache muß in der zu lesenden Datei beseitigt werden.

GEHeND: Die spezifizierte hexadezimale Datei konnte nicht richtig gelesen werden. Ursache ist häufig ein nicht erkanntes Dateiende (EOF). Die Ursache muß in der hexadezimalen Datei (H86) beseitigt<br>werden.

PIP: Die im PIP-Kommando spezifizierte Eingabedatei konnte nicht richtig gelesen werden. Ursache ist häufig ein nicht erkanntes Dateiende (EOF). Die Ursache muß in der zu lesenden Datei beseitigt werden.

Disk write error - {filespec}

DDT86: WShrend eines W-Kommandos konnte eine Schreib operation nicht erfolgreich ausgefHhrt werden, weil die Platte voll 1st. Nicht mehr ben6tigte Dateien mfissen gel6scht oder eine andere Platte benutzt werden.

PIP: Während eines PIP-Kommandos konnte eine Schreiboperation nicht erfolgreich ausgeführt werden, weil die Platte voll ist. Nicht mehr benötigte Dateien müssen gelöscht oder eine andere Platte benutzt werden.

Double defined label

ASM86: Eine Marke ist bereits im Programm als Marke oder Variablennummer benutzt worden.

Beispiel:

LAB3: MOV BX5  $\ddotsc$ LAB3: CALL MOVE

Double def1ned symbol - treadet as undefined

ASM86: Der Name einer EQU-Anweisung ist bereits im . Programm als Name benutzt worden.

Double defined variable

ASM86: Ein Variablenname ist im Programm noch einmal als Variablenname oder als Marke benutzt worden.

Beispiel:

x X DB DB 5 123H

ERROR: BAD PARAMETER

PIP: In einem .Kommando wurde ein unzuläSSiger Parameter angegeben. Das Kommando ist korrekt zu wiederholen.

ERROR: CLOSE FILE - {filespec}

PIP: Eine Ausgabedatei kann nicht geschrieben werden. Der Bediener muß überprtlfen, ob die richtige Rlatte im Laufwerk ist, oder ob sie schreibgeschützt ist.

# ERROR: DISK READ - {filespec}

PIP: Die im Kommando spezifizierte Eingabedatei konnte nicht richtig gelesen werden. Die Ursache ist häufig ein nicht richtig erkanntes Dateiende (EOF). Der Fehler ist in der spezifizierten Datei zu beseitigen.

ERROR: DISK WRITE - {filespec}

PIP: die Schreiboperation zur Platte konnte von PIP nicht erfolg-<br>reich ausgeführt werden, weil die Platte voll ist. Nicht benöreich ausgeführt werden, weil die Platte voll ist. tigte Dateien sind zu IBschen oder eine andere freie Platte ist zu benutzen.

#### ERROR: FILE NOT FOUND - {filespec}

PIP: Eine spezifizierte Eingabedatei existiert nicht.

ERROR: HEX RECORD CHECKSUM  $-$  {filespec}

PIP: Bei der Ubertragung einer hexadezimalen Datei wurde ein Prüfsummenfehler erkannt. Diese Datei muß korrigiert werden, d.h. die hexadezimale Datei (H86) muß neu erstellt werden.

Error in codemacro building

ASM86: Entweder enthält ein Code-Makro unzulässige Anweisungen oder eine Code-Makro-Anweisung wurde außerhalb eines Code-Makros erkannt.

# ERROR: INVALID DESTINATION

PIP: Das in einem PIP-Kommando spezifizierte Ziel ist unzulässig. Es \'iUrde m8glicherweise eine Eingabedatei als Ziel angegeben.

ERROR: INVALID FORMAT

PIP: Das PIP-Kommando hat ein unzulässiges Format.

#### ERROR: INVALID HEX DIGIT - {filespec}

GENCMD&PIP: Während des Einlesens einer hexadezimalen Datei wurde<br>eine unzulässige hexadezimale Ziffer erkannt. Die hexadezimale eine unzulässige hexadezimale Ziffer erkannt. Datei muß neu erstellt werden.

ERROR: INVALID SEPARATOR

PIP: Zwischen zwei Dateinamen wurde ein unzulässiger Separator angegeben.

## ERROR: INVALID SOURCE

PIP: Die im PIP-Kommando spezifizierte Quelle ist unzulässig. Es wurde mBglicherweise ein Ausgabegerät als Quelle angegeben.

#### ERROR: INVALID USER NUMBER

PIP: Es wurde eine Nutzernummer größer 15 angegeben. sind Nummern von 0 bis 15. Zulässig

ERROR: NO DIRECTORY SPACE - {filespec}

PIP: Im Verzeichnis ist kein Platz mehr fHr die Ausgabedatei. Nicht ben8tigte Dateien sind zu 18schen oder eine andere freie Platte ist zu benutzen.

#### ERROR: QUIT NOT FOUND

PIP: Das Zeichenkettenargument zu einem Q-Parameter konnte in der Eingabedatei nicht gefunden werden.

ERROR: READING HELP. HLP INDEX

HELP: Die vom HELP-Kommando benutzte HELP. HLP-Datei ist ungültig. Das kann an einem fehlerhaften Dateiende (EOF) liegen. Die HELP.HLP-Datei sollte von der SCP-1700-Systemplatte neu kopiert werden.

#### ERROR: START NOT FOUND

PIP: Das Zeichenkettenargument zu einem S-Parameter konnte in der Quelldatei nicht gefunden werden.

ERROR: UNEXPECTED END OF HEX FILE  $-$  {filespec}

PIP: Es wurde ein Dateiende vor dem Ende eines hexadezimalen Satzes erkannt. Die hexadezimale Datei muß neu erstellt werden.

# ERROR: USER ABORTED

PIP: Vom Bediener wurde eine PIP-Operation durch Eingabe eines Zeichens abgebrochen.

ERROR: VERIFY - {filespec}

PIP: Wenn ein Kopiervorgang mit Vergleichslesen erfolgt und eine nie worm om nopier organg mit vorgreitungen eine dem onder den bestehenden Kopie und Ursprungsdatei festgestellt wurde, dann ist die Ursache entweder die Zielplatte oder deren Laufwerk.

File exists

*Von* SCP wurde verlangt, eine Datei mit bereits vorhandenem Namen ·zu erstellen. Entweder wird die existierende Datei gel8scht oder es ist eine andere Dateispezifikation zu benutzen.

File is Read Only

ED: Eine schreibgeschfitzte Datei kann nicht mit dem Kommando ED filespec bearbeitet werden. DafHr sollte das Kommando ED inputfilespec output-filespec benutzt werden.

File name syntax error

ASM86: Der Dateiname in einer INCLUDE-Anweisung ist unzulässig. Beispiel:

INCLUDE FILE.A86X

File not found

SCP kann die spezifizierte Datei nicht finden. Es ist zu überprd-<br>fen, ob die richtige Laufwerksspezifikation angegeben wurde oder ob die richtige Laufwerksspezifikation angegeben wurde oder die richtige Platte im Laufwerk ist.

ED: Der Editor kann die spezifizierte Datei nicht finden. Es ist therprtfen, ob die richtige Laufwerksspezifikation angegeben wurde oder die richtige Platte im Laufwerk ist.

STAT: STAT konnte die spezifizierte Datei nicht finden. zu überprHfen, ob die richtige Platte im Laufwerk ist. Es ist

Filename required

ED: Das ED-Kommando wurde ohne Dateinamen angegeben. Das der Dateispezifikation der zu editierenden Datei wiederholt einzugeben.

Garbage at end of line - ignored

ASM86: In einer Zeile wurden noch Zeichen erkannt, obwohl ASM86 das Zeilenende erwartet. Beispiel:

NOLIST 4<br>MOV A *MOV* AX,4 RET

HELP. HLP read error

- HELP: Beim Lesen der HELP.HLP-Datei trat ein Fehler auf. Meistens tritt der Fehler bei einem unerwarteten Dateiende auf. Die HELP. HLP-Datei sollte von der SCP-1700-Systemplatte neu kopiert werden.

Illegal diskette drive

INIT: Es wurde eine falsche Laufwerksspezifikation angegeben.

COFYDISK: Es wurde ein falsches oder zwei unverträgliche Laufwerke für Ziel- und Quellplatte angegeben.

Illegal expression element

ASM86: Ein Ausdruck ist unzulässig. Beispiel: x DB 12X

> Dlv  $(4 * )$

filegal first item

ASM86: Das erste Element auf einer Quellzeile ist als Identifikator, Mnemonik oder Direktive nicht zulässig.

Beispiel: 1234H

Illegal "IF" operand - "IF" ignored

ASM86: Der Ausdruck in einer IF-Anweisung ist nicht numerisch, oder er enthält eine Vorwärtsreferenz.

Illegal pseudo instruction

ASlf86: Vor einem Pseudobefehl fehlt ein geforderter Bezeichner oder vor einem Pseudbefehl steht ein Bezeichner und es ist keiner erlaubt.

Illegal pseudo operand

ASM86: Der Operand einer Direktive ist unzulässig. Beispiel:

> X EQU OAGH<br>TITLE UNQU UNQUOTED STRING

Instruction not in code segment

ASM86: Ein Befehl tritt außerhalb des Code-Segments auf.

Insufficient memory

DDT86: Es ist nicht gentgend zusammenhängender Speicherplatz vorhanden, um die in einem R- oder E-Kommando spezifizierte Datei zu laden.

Insufficient memory to create CMD file

GENCMD: Es steht nicht gentigend Speicherplatz zur Verftigung, um aus der spezifizierten H86-Datei eine CMD-Datei zu erzeugen.

#### Invalid Assignment

STAT: Es wurde eine unzulaessige Laufwerks- oder Dateizuweisung versucht. ·Dieser Fehlermitteilung kann eine Liste der gueltigen Dateizuweisungen folgen, die nach einem Dateinamen angegeben werden können. Bei einer ungültigen Laufwerks zuweisung wird die Mitteilung Use: d:=RO ausgegeben und die korrekte Syntax *iHr* Laufwerks zuweisungen gezeigt.

Label out of range

ASM86: Die Marke, auf die ein CALL, JUMP oder LOOP Bezug nimmt, befindet sich außerhalb der zulässigen Grenzen. Die Marke kann in einem anderen Segment als der Befehl definiert sein. Im Falle von kurzen Befehlen (JMPS u. a.) ist die Marke mehr als 128 Byte von der dem Befehl folgenden Adresse entfernt.

Memory not available

SCP: Es ist nicht gendgend Speicherplatz vorhanden, um das spe-<br>zifizierte Programm zu laden zifizierte Programm zu laden.

Hemory request denied

DDT86: Eine Speicherforderung während eines R-Kommandos wurde abgelehnt. Es können bis zu acht Speicherblöcke auf einmal belegt werden (einschließlich DDT86).

Missing instruction

ASM86: Einem Präfix auf einer Quellzeile folgt kein Befehl.

Beispiel: REPNZ

Missing pseudo instruction

ASM86: Das erste Element einer Quellzeile ist ein zulässiger Bezeichner, aber dann folgt eine unzulässige Direktive. Beispiel:

THIS IS A MISTAKE

## Hissing segment information in operand

ASM86: Der Operand in einem CALLF- oder JHPF-Befehl (oder ein Ausdruck in einer DD-Direktive) enthält keine Segmentinformation. Die erforderliche Segmentinformation kann durch Einfügen numerischen Feldes in die Segmentanweisung ergänzt werden.

Beispiel:

CSEG 1000H X: JMPF X<br>DD X  $DD$ 

Missing type information in operand(s)

ASM86: *Die* Befehlsoperanden enthalten keine ausreichende Typinf ormati on. Beispiel:

 $MOV$  [ $BX$ ], 10

Nested "IF" illegal - "IF" ignored

ASl·!86: *Die* Zahl der maximal zugelassenen Verschachtelungsebenen für die IF-Anweisung wurde überschritten.

Nested INCLUDE not allowed

ASM86: In einer durch INCLUDE eingefügten Datei wurde wiederum INCLUDE erkannt.

No file

DIR&ERA&REN: SCP findet die spezifizierte Datei nicht, oder es existieren keine Dateien.

ASM86: Die spezifizierte Quelldatei oder einzubeziehende Dateien wurde auf dem angezeigten Laufwerk nicht gefunden.

DDT86: Die in einem R- oder E-Kommando spezifizierte Datei konnte auf der Platte nicht gefunden werden.

No .HLP file on the default drive

HELP: Die HELP. HLP-Datei wurde auf dem Standardlaufwerk nicht gefunden. Sie sollte von der SCP-1700-Systemplatte kopiert werden.

*iio* matching "IF" for "ENDIF"

ASM86: Es wurde eine ENDIF-Anweisung erkannt, zu der keine IF-Anweisung gehört.

No more directory space

GENCHD: Im Dateiverzeichnis ist nicht gentigend Speicherplatz, um die Ausgabedatei zu erzeugen. Es sollte eine neue Platte ausge wählt werden oder nicht mehr benötigte Dateien sind von der Platte zu 15schen.

32 C 1015-0002-1 *H 3030* 

No space

DDT86: Ein W-Kommando kann nicht ausgeführt werden, weil das Datei verzeichnis voll ist.

Operand(s) mismatch instruction

*AS1486:* Ein Befehl hat eine unerlaubte Zahl von Operanden oder der Typ der Operanden stimmt nicht tlberein. Beispiel:

 $X$  DB MOV AX,X MOV CX, 1, 2 o

Output *file* exists, erase it

ED: Der Zieldateiname, fHr den ein anderes Laufwerk als fHr den Quelldateinamen angegeben wurde, existiert dort bereits. Er sollte gelöscht werden, oder es sollte ein anderes Laufwerk angegeben werden, um die Zieldatei zu erstellen.

Parameter error

ASM86: Ein Parameter im ASM86-Kommando wurde unkorrekt angegeben. Beispiel:

ASM86 TEST ¤S;

Read error

TYPE: Beim Lesen der spezifizierten Datei trat ein Fehler auf. Die Platte ist zu prüfen und das Kommando ist erneut zu geben. Das Kommando STAT filespec kann bei der Diagnose der Schwierigkeiten eine Hilfe sein.

Read/lVri te error

Beim Lesen oder Schreiben einer Platte trat ein Fehler auf. Der Bediener hat die Möglichkeit, die Arbeit durch Eingabe folgender Zeichen fortzusetzen:

- C Abbruch der Operation
- R Wiederholen der Operation
- I Ignorieren des Fehlers

Symbol illegaly forward referenced - neglected

ASM86: Das angezeigte Symbol hat eine unerlaubte Vorwärtsreferenz in einer ORG-, RS-, EQU-, oder IF-Anweisung.

Symbol table overflow

ÄSI!i86: In der Symbol tabelle ist nicht genHgend Speicherplatz vorhanden. Die Länge und/oder die Zahl der Symbole ist zu verringern.

To many files To many entries in index table

HELP: Es ist nicht genßgend Speicherplatz fHr die Abarbeitung des HELP-Kommandos verfügbar.

STÄT: Ein STÄT-Kommando mit Dateigruppensymbolen bezieht sich auf. mehr als 512 Dateien und überschreitet somit das zulässige Maximum.

Topic not found

HELP: Der gesuchte Begriff HELP.H1P-Datei. Es k6nnen nur im Bildschirm-Menue angegeben sind. (Topic) existiert nicht in der die Begriffe ausgewählt werden, die

Unable to find file HELP. HLP

HELP: Die HELP.HLP-Datei konnte auf dem Standardlaufwerk nicht gefunden werden. Sie muß von der SCP-1700-Systemplatte auf das Standardlaufwerk kopiert werden.

Undefined element of expression

ASM86: Ein als Operand benutzter Identifikator ist nicht definiert oder hat eine unerlaubte Vorwärtsreferenz. Beispiel:

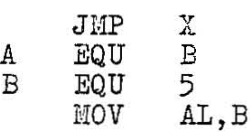

Undefined instruction

ASM86: Das einer Marke auf der Quellzeile folgende Element ist kein zulässiger Befehl. Beispiel:

DONE:BÄD INSTR

Use:  $[size]$   $[ro]$   $[rv]$   $[sys]$  or  $[dir]$ 

STAT: Diese Ausschrift wird von einem STAT-Kommando bei der Zuweisung eines unzulässigen Dateiattributes veranlaßt. Es dürfen nur die zulässigen Angaben benutzt werden.

C 1015-0002-1 ß! 3030

Use: STAT d:=RO

STAT: Es wurde ein unzulässiges Laufwerkskommando gegeben. Die einzig editige Laufwerkszuweisung im STAT-Kommando ist einzig gültige Laufwerkszuweisung im STAT-Kommando ist STAT d:=RO.

Verify error at s:o

DDT86: Der mit einem F-, S-, M- oder A-Kommando eingegebene Wert konnte nicht erfolgreich zurtfckgelesen werden. Ursachen sind ein Speicherdefekt, ein Schreibversuch zum ROM oder auf eine nicht existierende Speicherzelle.

 $\mathbb{R}^{n-1}$ 

Ag 706/207/87 - **4118**